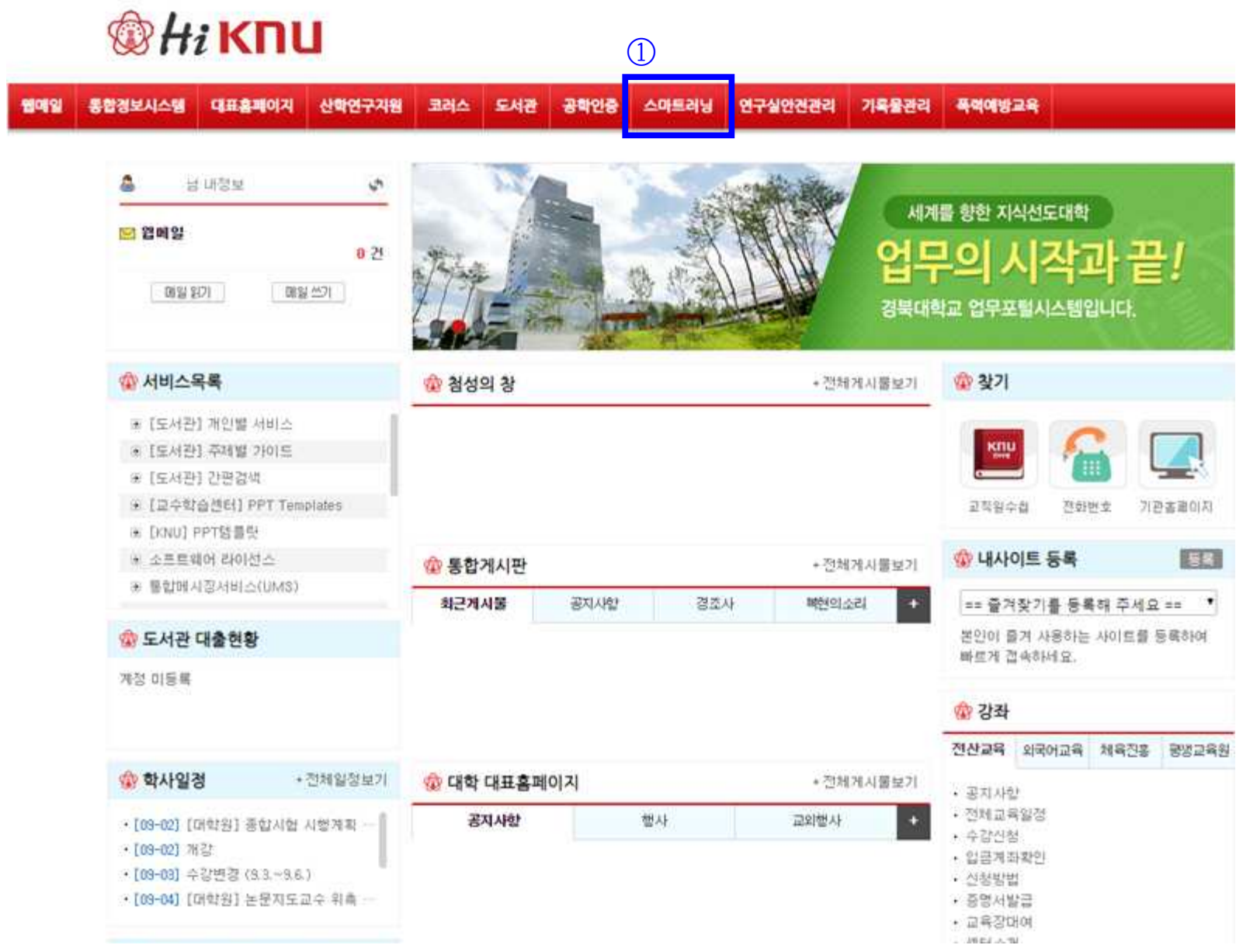

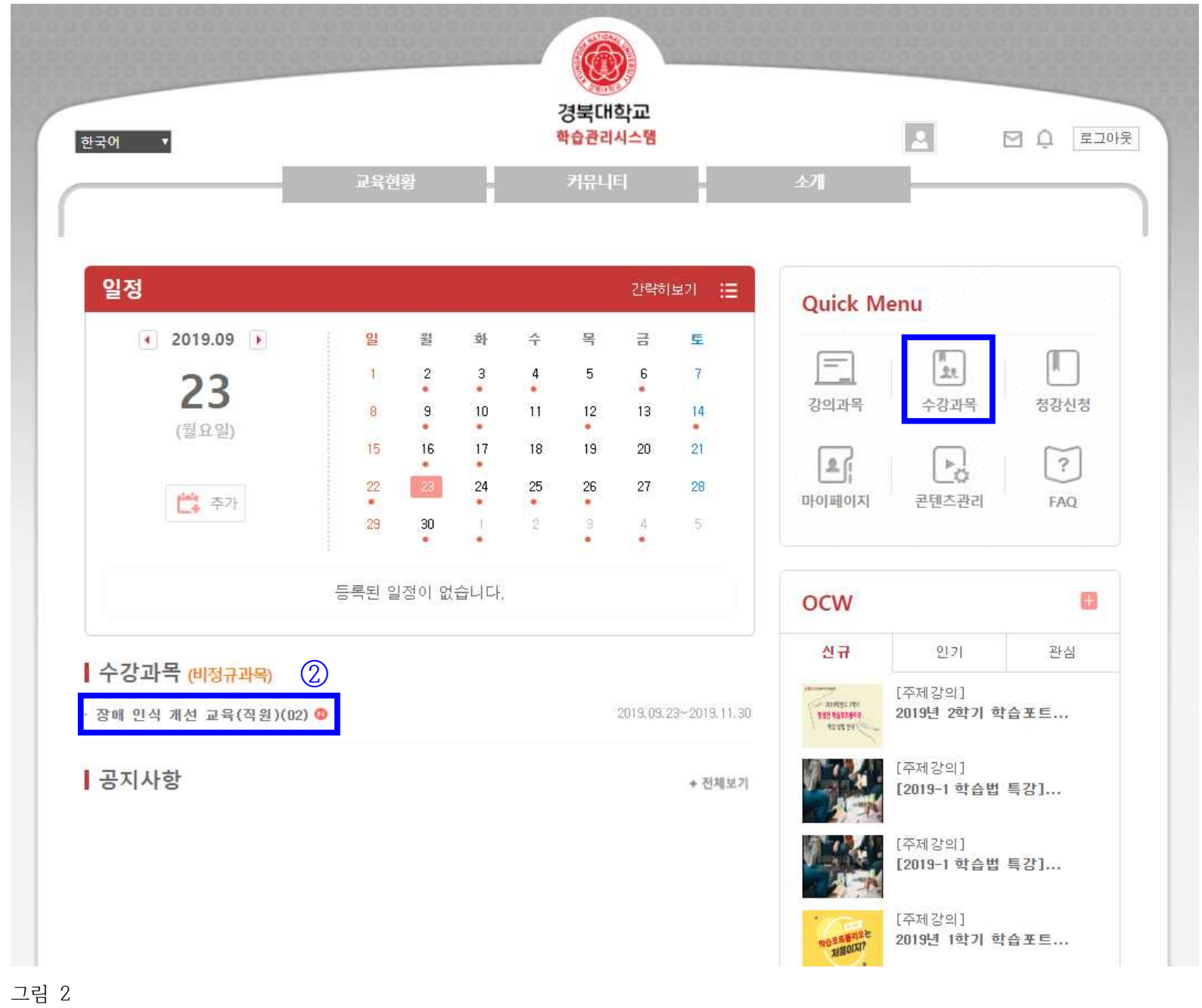

![](_page_2_Figure_0.jpeg)

![](_page_3_Figure_0.jpeg)

![](_page_4_Picture_0.jpeg)

**학생**: my-KNU(학생포털)-스마트러닝-수강과목 강의 이수

![](_page_5_Figure_1.jpeg)

**퀵메뉴상의 수강과목이나 하단의 수강과목(비정규과목)을 선택해 강의를 이수하여 주시기 바랍니다.**

![](_page_6_Picture_10.jpeg)

![](_page_7_Figure_0.jpeg)

![](_page_8_Picture_0.jpeg)

![](_page_9_Picture_0.jpeg)

**KNUPIA를 통한 접속** 클릭 후 로그인

![](_page_10_Picture_1.jpeg)

**모바일을 통한 접속** 주소창에 lms.knu.ac.kr 입력 입력 후 로그인

![](_page_10_Picture_3.jpeg)

![](_page_11_Figure_0.jpeg)

경북대학교  $\equiv$ 학습관리시스템  $\overline{\mathbb{C}}$  $\theta \equiv$ ■ 2019.09■ 일 월 금 화 수 목 토  $\mathbf{1}$  $\sqrt{2}$  $\sqrt{3}$  $\overline{4}$ 5  $\sqrt{6}$  $\overline{7}$ ٠ ٠  $\bullet$ ٠  $10$  $11$  $13\,$ 8 9  $12\,$ 14  $\overline{\phantom{a}}$  $\bullet$ ٠  $\bullet$ 16 15 17 19 20  $21$ 18  $\bullet$ ٠ 23 28  $22$  $24$ 25  $26$ 27  $\bullet$ ٠  $\Phi$  $\bullet$ 29  $30\,$  $\overline{2}$ 5  $1. \,$  $_{3}$  $\ddot{4}$  $\alpha$ ö ٠  $\bullet$ 등록된 일정이 없습니다.

![](_page_11_Figure_2.jpeg)

## 출석일: 2019.09.23

학습기간: 2019.09.23 오전 12:00~2019.11.30 오후 11:59

1주 3차시

![](_page_12_Picture_3.jpeg)

장애인식개선교육 2차시 출석인정시간: 0초 / 0초 / 14문38초 (0%)

강의

출석일: 2019.09.23

학습기간: 2019.09.23 오전 12:00~2019.11.30 오후 11:59

1주 2차시

![](_page_12_Picture_9.jpeg)

장애인식개선교육 1차시 출석인정시간: 1시22분30초/0초/19분17초 (100%)

<u>za 3</u>

출석일: 2019.09.23

학습기간: 2019.09.23 오전 12:00~2019.11.30 오후 11:59

1주 1차시

 $\hbar$ 

온라인강의 (조회)

![](_page_12_Picture_18.jpeg)

 $\equiv$ 

![](_page_12_Picture_19.jpeg)

온라인강의 (동영상시청)

4 수강완료 후 클릭

출석(종료)